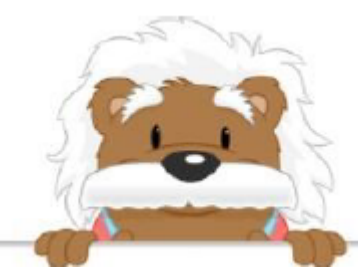

Cut out the following thumbnails, they will serve you in the exercises

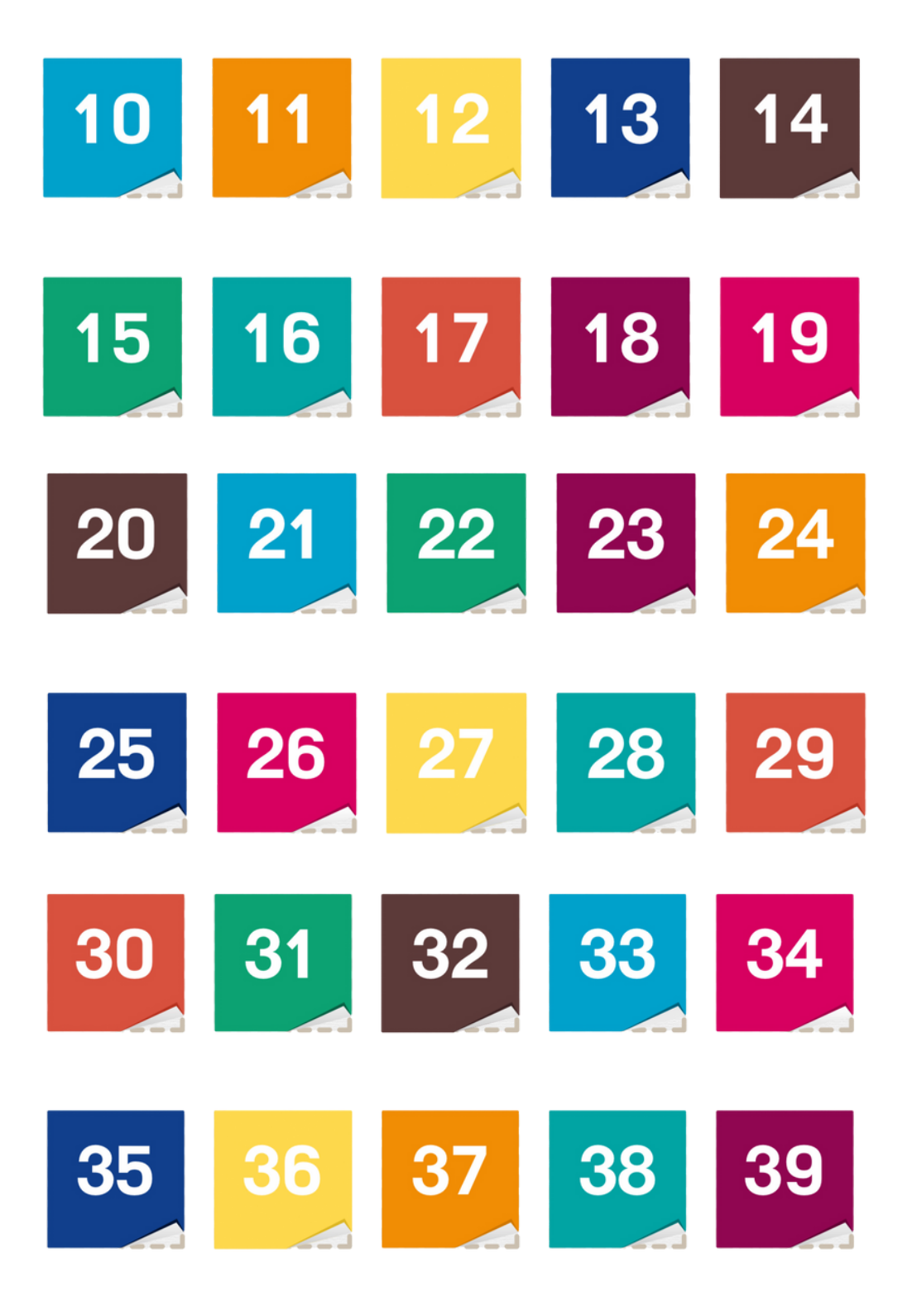

myBlee Math